# **aplicativo sportsbet io**

- 1. aplicativo sportsbet io
- 2. aplicativo sportsbet io :como bloquear site de apostas
- 3. aplicativo sportsbet io :bet365 ao vivo resultados

### **aplicativo sportsbet io**

#### Resumo:

**aplicativo sportsbet io : Explore as possibilidades de apostas em ecobioconsultoria.com.br! Registre-se e desfrute de um bônus exclusivo para uma jornada de vitórias!** 

#### contente:

Ao procurar formas de se manter atualizado sobre os seus esportes favoritos e aproveitar as melhores chances de apostas, é possível que tenha ouvido falar no aplicativo Sportingbet para iOS. Esse aplicativo é uma excelente opção para qualquer um que deseje ter acesso rápido e fácil a informações precisas e atualizadas sobre o mundo dos esportes e do entretenimento. O aplicativo Sportingbet está disponível para download no App Store, o que significa que é muito fácil começar a usá-lo. Basta procurar "Sportingbet" no App Store, selecionar o aplicativo e clicar em aplicativo sportsbet io "Obter" para começar o download. Uma vez que o download e a instalação estiverem concluídos, você poderá abrir o aplicativo e criar uma conta ou entrar na aplicativo sportsbet io conta existente.

Uma vez que esteja conectado, poderá começar a explorar tudo o que o aplicativo Sportingbet tem a oferecer. Isso inclui acesso a informações em aplicativo sportsbet io tempo real sobre uma variedade de esportes, incluindo futebol, basquete, tênis e muito mais. Além disso, o aplicativo também oferece uma ampla variedade de opções de apostas, o que significa que poderá encontrar as melhores chances em aplicativo sportsbet io todos os seus eventos esportivos favoritos.

Em resumo, se você é um fã de esportes e está procurando uma maneira fácil e conveniente de se manter atualizado sobre tudo o que está acontecendo no mundo dos esportes, o aplicativo Sportingbet para iOS é definitivamente uma excelente opção a considerar. Com acesso a informações em aplicativo sportsbet io tempo real, uma variedade de opções de apostas e uma interface fácil de usar, é fácil ver por que esse aplicativo é tão popular entre os fãs de esportes em aplicativo sportsbet io todo o mundo.

#### [casino online sverige](https://www.dimen.com.br/casino-online-sverige-2024-08-11-id-18317.html)

Apostas esportivas com o aplicativo Sportingbet - Baixe agora!

O que é o aplicativo Sportingbet?

O aplicativo Sportingbet é uma plataforma de apostas esportivas que permite aos usuários fazer apostas em aplicativo sportsbet io eventos esportivos ao vivo ou futuros de maneira fácil e rápida. Com o aplicativo, é possível acompanhar as melhores odds e manter-se atualizado sobre resultados de jogos internacionais de futebol e outros esportes.

Como baixar o aplicativo Sportingbet?

- 1. Entre no site oficial do Sportingbet (
- ) em aplicativo sportsbet io seu navegador;

2. Clique no botão "Registrar-se Agora" para criar uma conta ou "Entrar" se você já tem uma conta;

- 3. Solicite o link para baixar o aplicativo no chat ao vivo ou acesse a página do aplicativo no site;
- 4. Selecione a opção de "Baixar o Sportingbet apk";
- 5. Acesse as configurações do seu Android e ative a instalação de fontes desconhecidas;
- 6. Instale o aplicativo no seu celular ou tablet;

7. Ao abrir o aplicativo, faça login com suas credenciais.

Benefícios do aplicativo Sportingbet

Apostas esportivas simples e rápidas em aplicativo sportsbet io competições nacionais e internacionais;

Odds ao vivo e resultados em aplicativo sportsbet io tempo real;

Promoções e bônus exclusivos para usuários do aplicativo;

Atualizações instantâneas e notificações pessoalizadas;

Opção de depósito e saque segura e conveniente na palma da aplicativo sportsbet io mão.

Tutorial: como se cadastrar no Sportingbet

Entre no site da Sportingbet (

Clique no botão "Entrar", localizado no canto superior direito da página;

Na tela de login, selecione "Criar conta";

Preencha o formulário de inscrição com as informações pessoais pedidas;

Clique em aplicativo sportsbet io "Finalizar" para concluir o processo de registro;

Você receberá um email de confirmação e podera fazer login no site ou no aplicativo para começar a apostar!

Pronto para começar?

Não perca mais tempo e experiencie a emoção das melhores apostas esportivas com o aplicativo Sportingbet, disponível agora para download! Baixe o aplicativo, faça seu cadastro e aproveite todo o conteúdo desportivo ao alcance de aplicativo sportsbet io mão. E Se gosta de brincar em aplicativo sportsbet io cassino, confira os nossos passo a passos em:

Informações adicionais

Observação:

É importante lembrar que é necessário ser maior de idade e estar dentro do território brasileiro para realizar apostas no aplicativo Sportingbet. Além disso, jogar em aplicativo sportsbet io excesso pode causar dependência. Aconselhamos a praticar sempre a responsabilidade ao jogar.

\*Este texto foi gerado por IA e pode apresentar erros gramaticais ou de sintaxe. A empresa responsável pela divulgação do aplicativo Sportingbet não é responsável pelo seu conteúdo.

### **aplicativo sportsbet io :como bloquear site de apostas**

cada vitória, lugar e show aposta. Aposte em aplicativo sportsbet io cavalos adicionais, ou combine

cavalos em aplicativo sportsbet io uma aposta do Winplace Show. Continue colocando as apostas Win Local

ow para outros cavalos, Ou coma vários cavalo em aplicativo sportsbet io um Win placebo. Win Lugar Apostar

- Como Apostear um Cavalo Através do Conselho sportsbetting3

Existem duas combinações,

Os bilhetes de aposta a desportiva, vencedora não expiram. Certifique-se De devolver o seu passe A tempode recolher os seus ganhos! Verifique as parte por trás do meu ingresso para obter detalhes.Os bilhetes vencedores podem ser enviados por correio para: resgates.

# **aplicativo sportsbet io :bet365 ao vivo resultados**

## **À moins de 10 morts dans le sud de l'Ukraine : un responsable localrusse accuse Kiev**

**Au moins 10 personnes, dont des enfants, ont perdu la vie après une attaque de roquettes tard le vendredi soir qui a frappé une ville occupée par la Russie dans la région méridionale de Zaporozhye en Ukraine, a annoncé un responsable local pro-russe en accusant Kiev d'être à l'origine de l'attaque.**

Pendant ce temps, des responsables ukrainiens ont signalé la mort d'au moins trois civils ailleurs dans le pays, qu'ils attribuent aux attaques russes.

Les services d'urgence russes travaillent dans les décombres dans l'espoir de sauver des civils piégés sous les décombres de leurs maisons à Tokmak, dans une partie du sud de l'Ukraine que Moscou a illégalement annexée à Kiev, selon le responsable régional pro-russe Yevhen Balitsky. L'administration municipale de Tokmak a annoncé sur Telegram que l'attaque avait touché trois immeubles résidentiels le vendredi soir. Cinq personnes ont pu être sauvées vivantes parmi les décombres, a annoncé Balitsky et un total de 13 personnes ont étéhospitalisées.

À ce stade, l'Ukraine n'avait pas encore commenté ces allégations plus tôt dans la journée de samedi.

### **Elémentaire, mon cher Watson : tableau comparatif sur les pertes civiles**

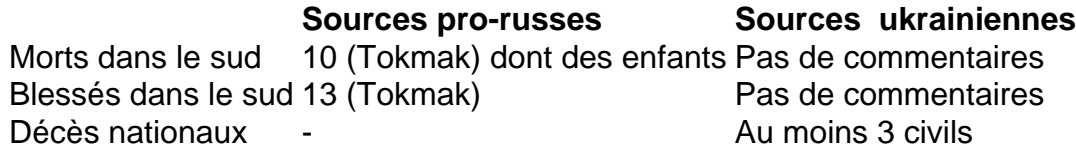

#### **Les pertes civiles dans les régions du nord-est et du sud-est**

Selon des responsables ukrainiens, des civils ont trouvé la mort et ont été blessés dans les régions du nord-est et du sud-est suite à des bombardements russes.

- Les sources ukrainiennes ont annoncé au moins 3 décès de civils
- Les sources russes confirment la mort de 10 personnes désignant Kiev comme responsable
- Les sources ukrainiennes rapportent plus d'une vingtaine de blessés dans les régions du ●nord, du sud et de l'est.

Author: ecobioconsultoria.com.br Subject: aplicativo sportsbet io Keywords: aplicativo sportsbet io Update: 2024/8/11 15:18:30